Z

## PLASMA 6 IS COMING

What to Expect, UX and under the Hood

Marco Martin Niccolò Venerandi

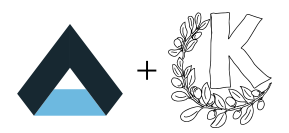

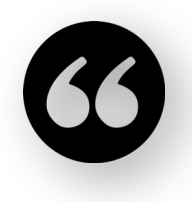

**We also want Plasma 6 to be the most conservative major version change ever.** *~VDG chat, months ago*

**We're not actually trying to sell Plasma 6 as a shiny new product.**

*~VDG chat, still months ago*

**Ahahah, just kidding, Plasma 6 is actually completely packed with redesigns already** *~Me, whilst drafting this presentation*

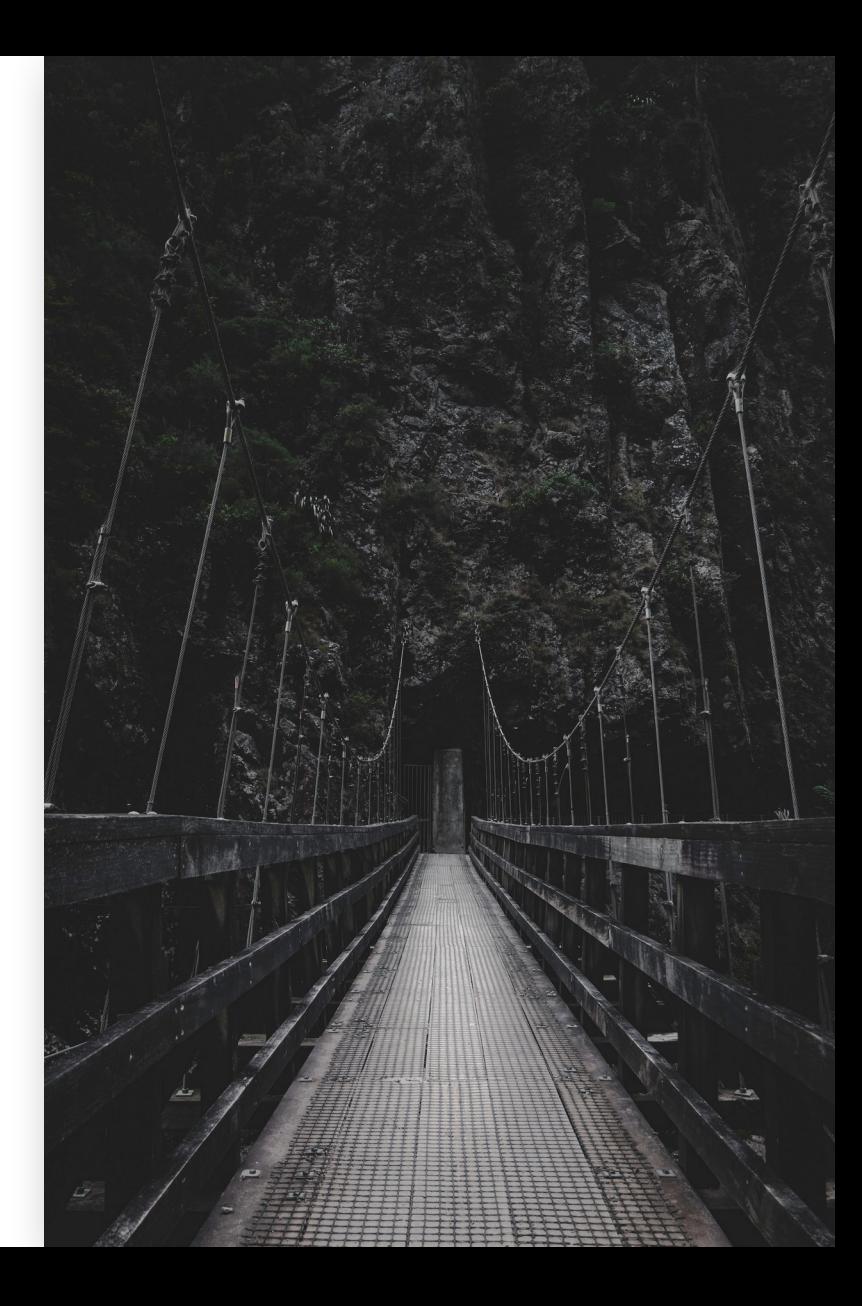

## PLASMA STUFF

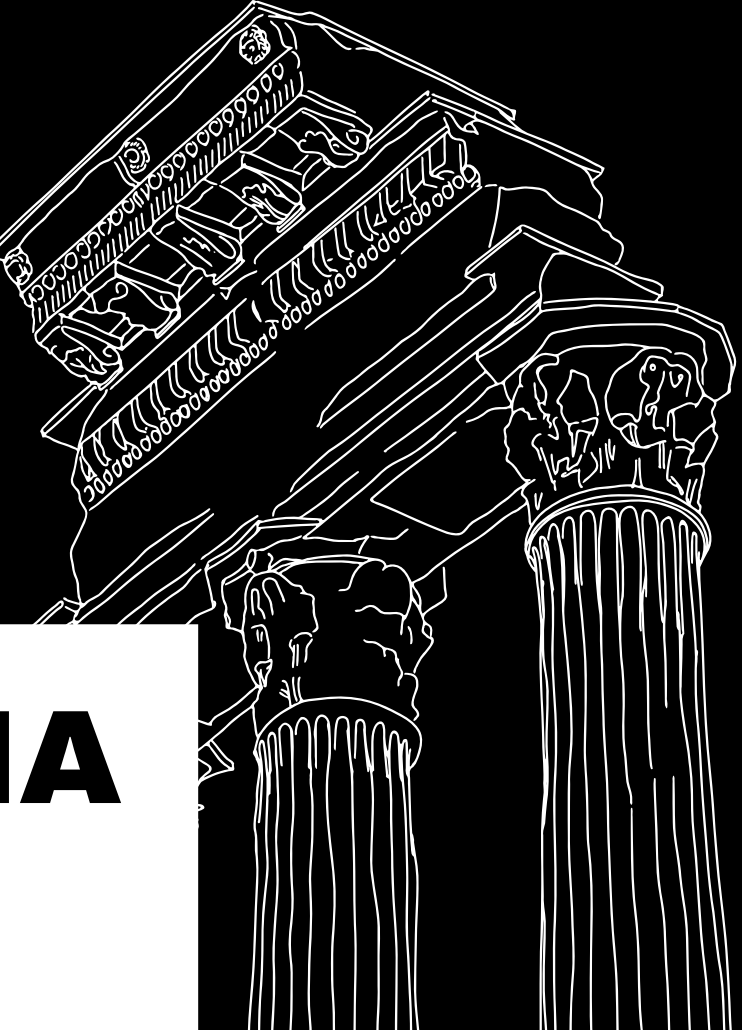

## COMPLETELY REDESIGNED **OVERVIEW**

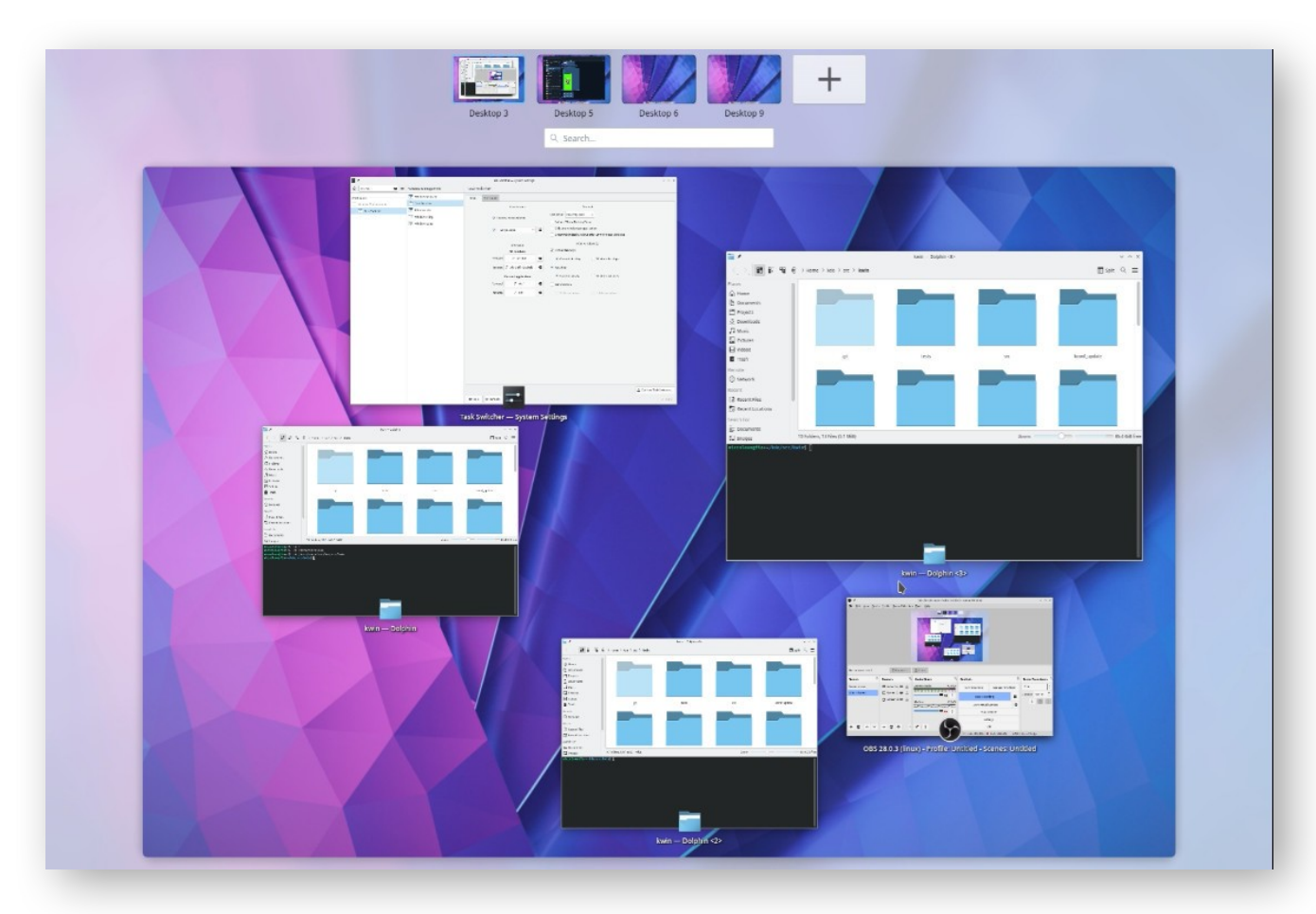

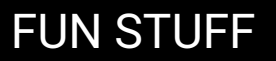

## COMPLETELY REDESIGNED GRID VIEW

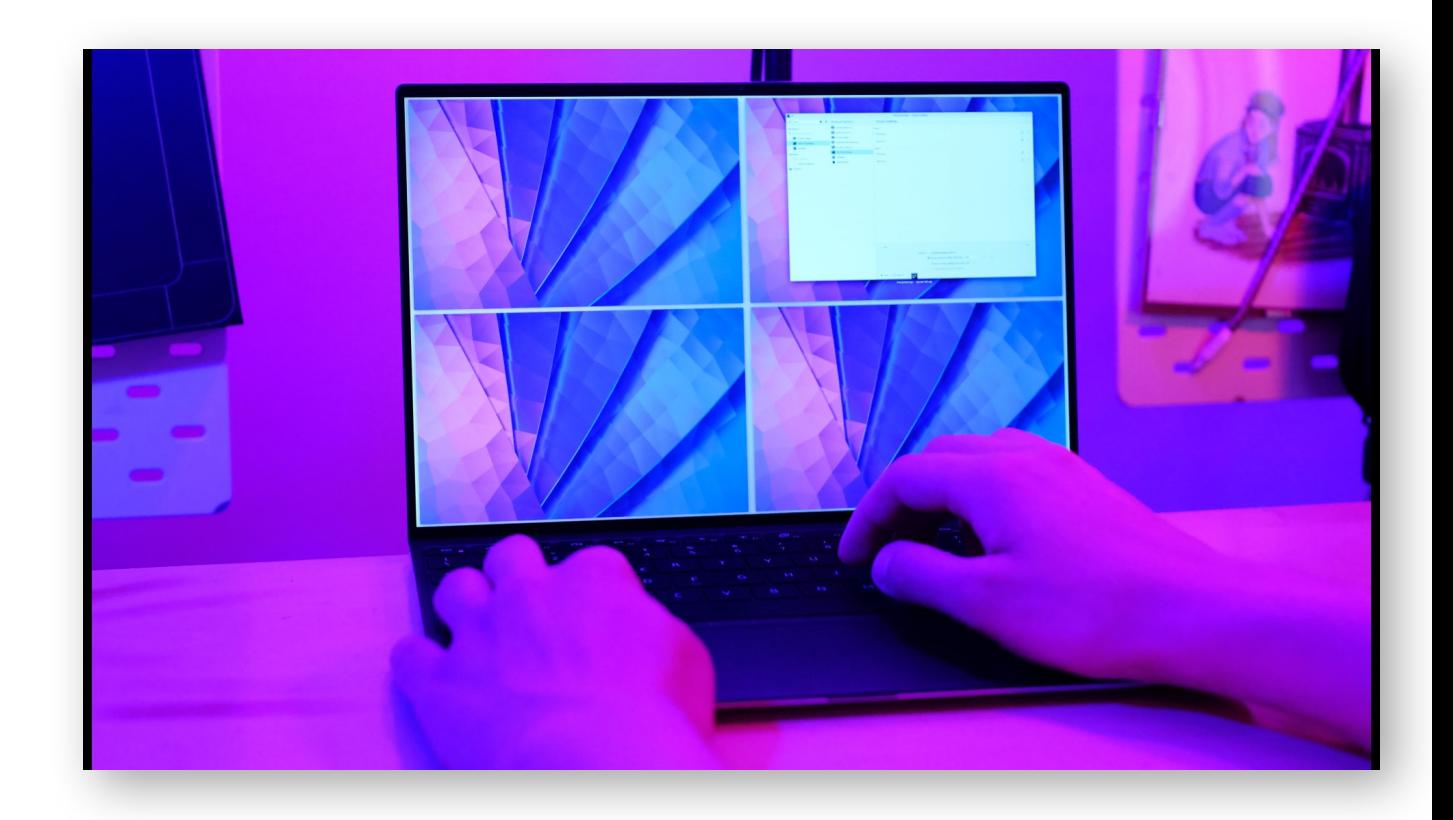

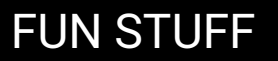

## 1:1 TOUCH PAD/SCREEN GESTURES

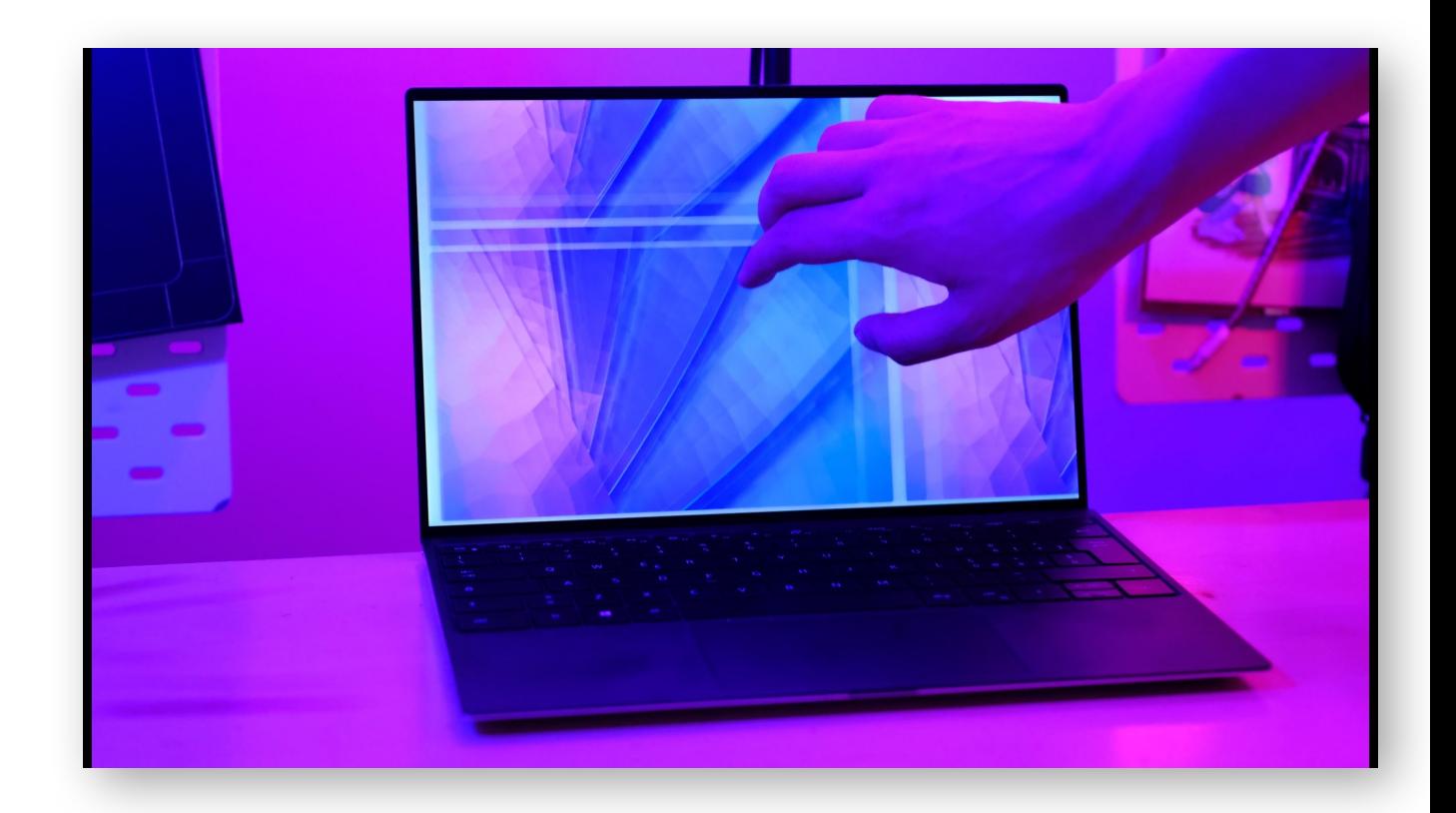

## COMPLETELY REDESIGNED PANEL SETTINGS

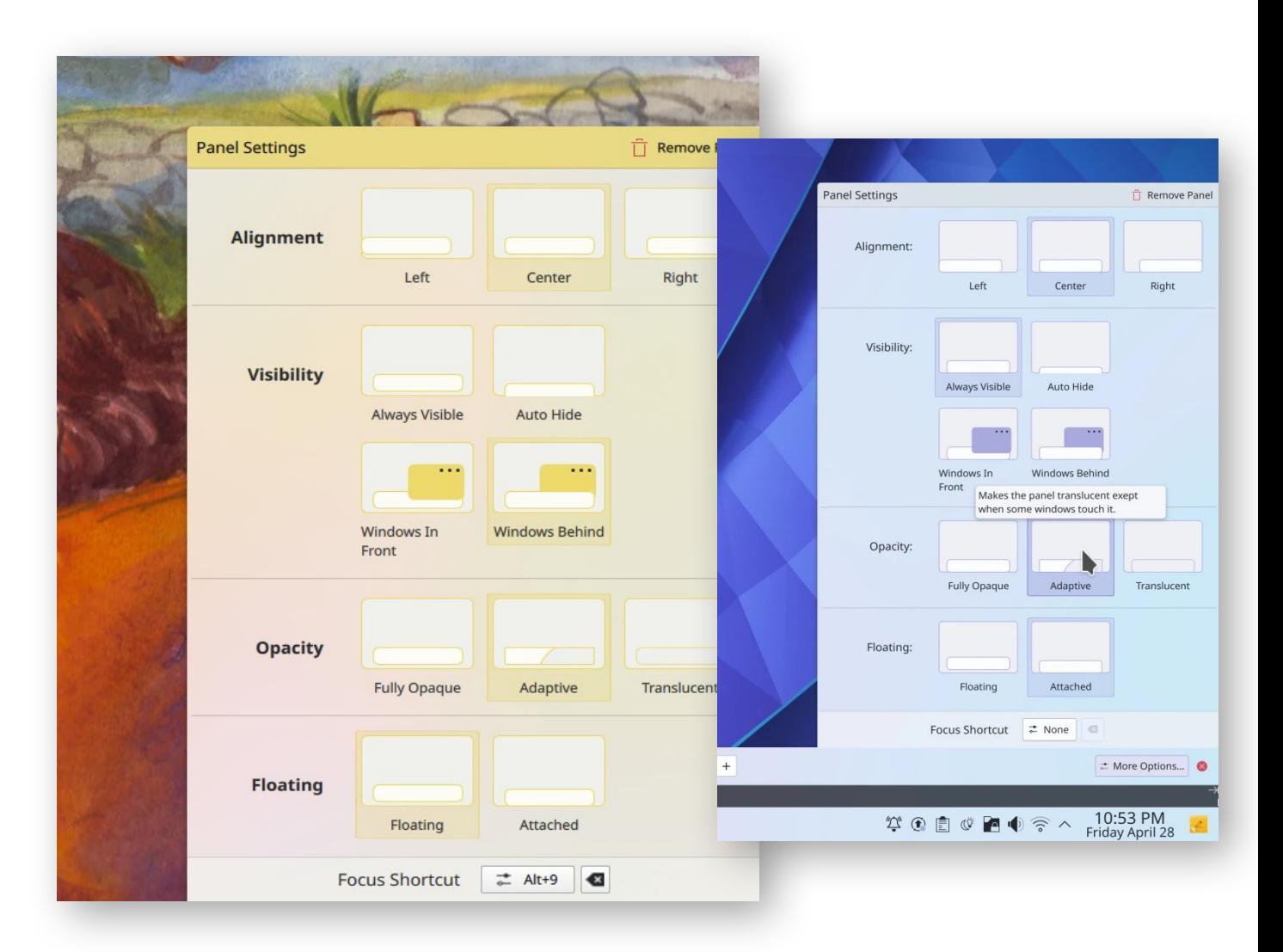

## REVAMPED (FLOATING) PANELS

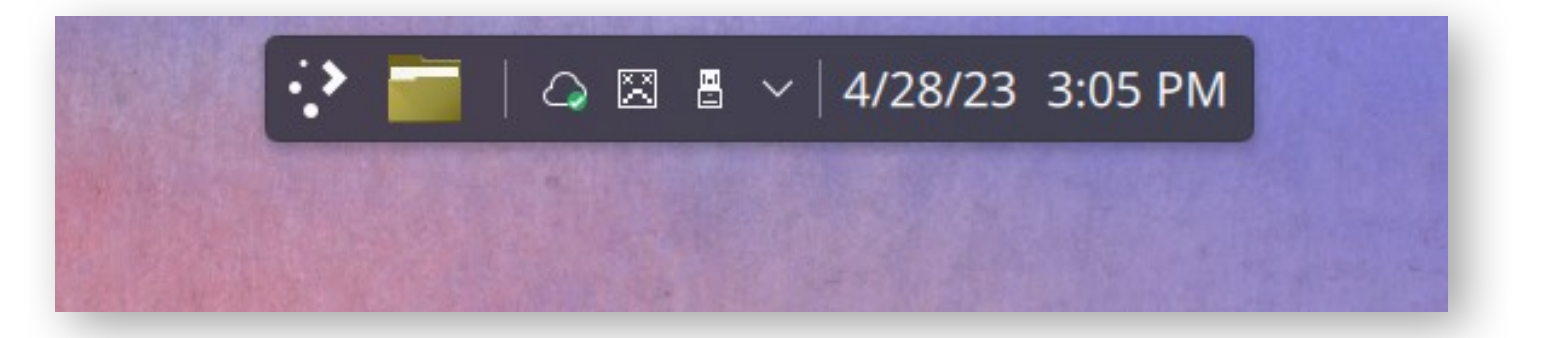

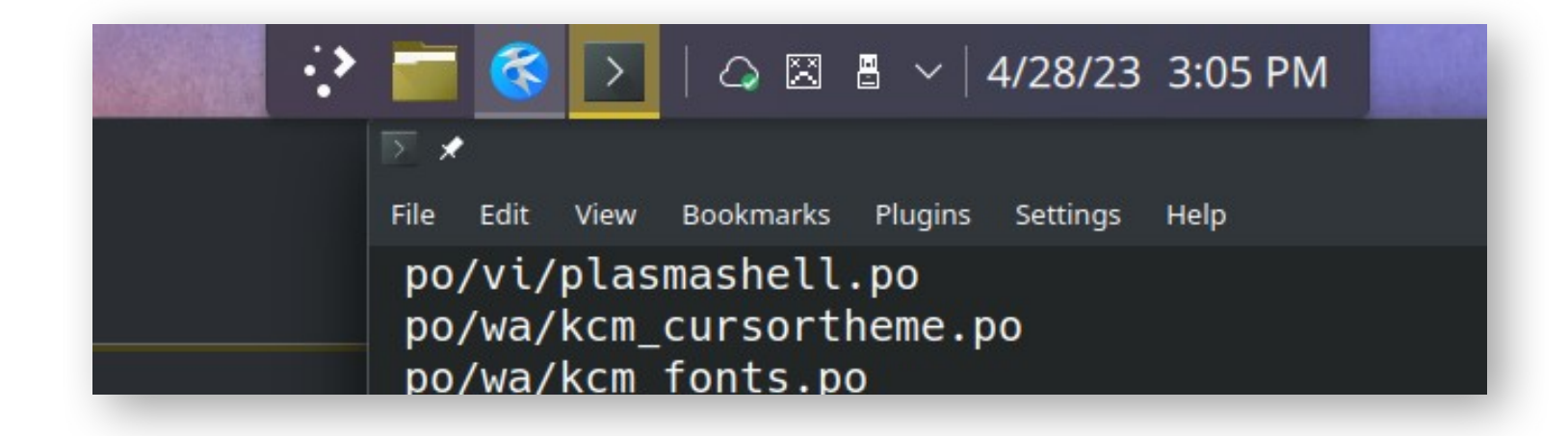

## REVAMPED APPLETS LOOK

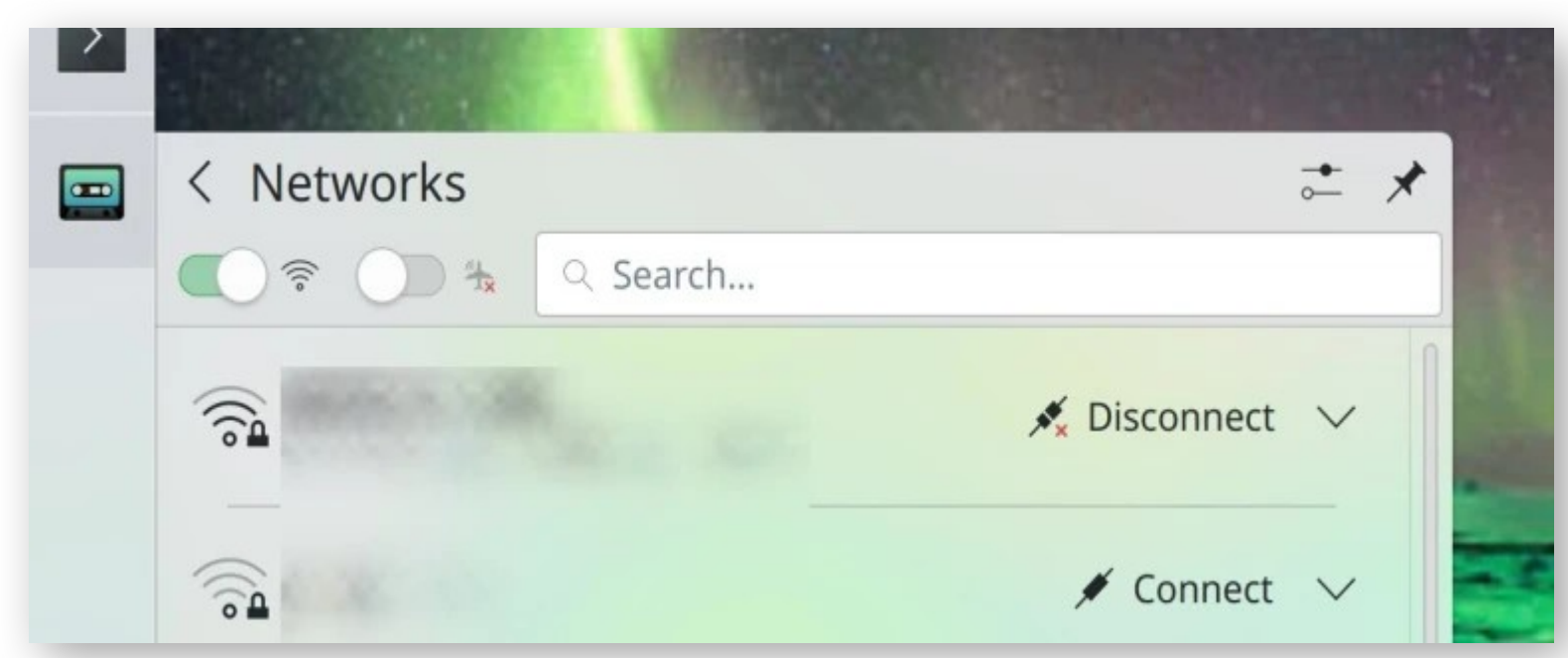

### REDESIGNED TASK SWITCHER

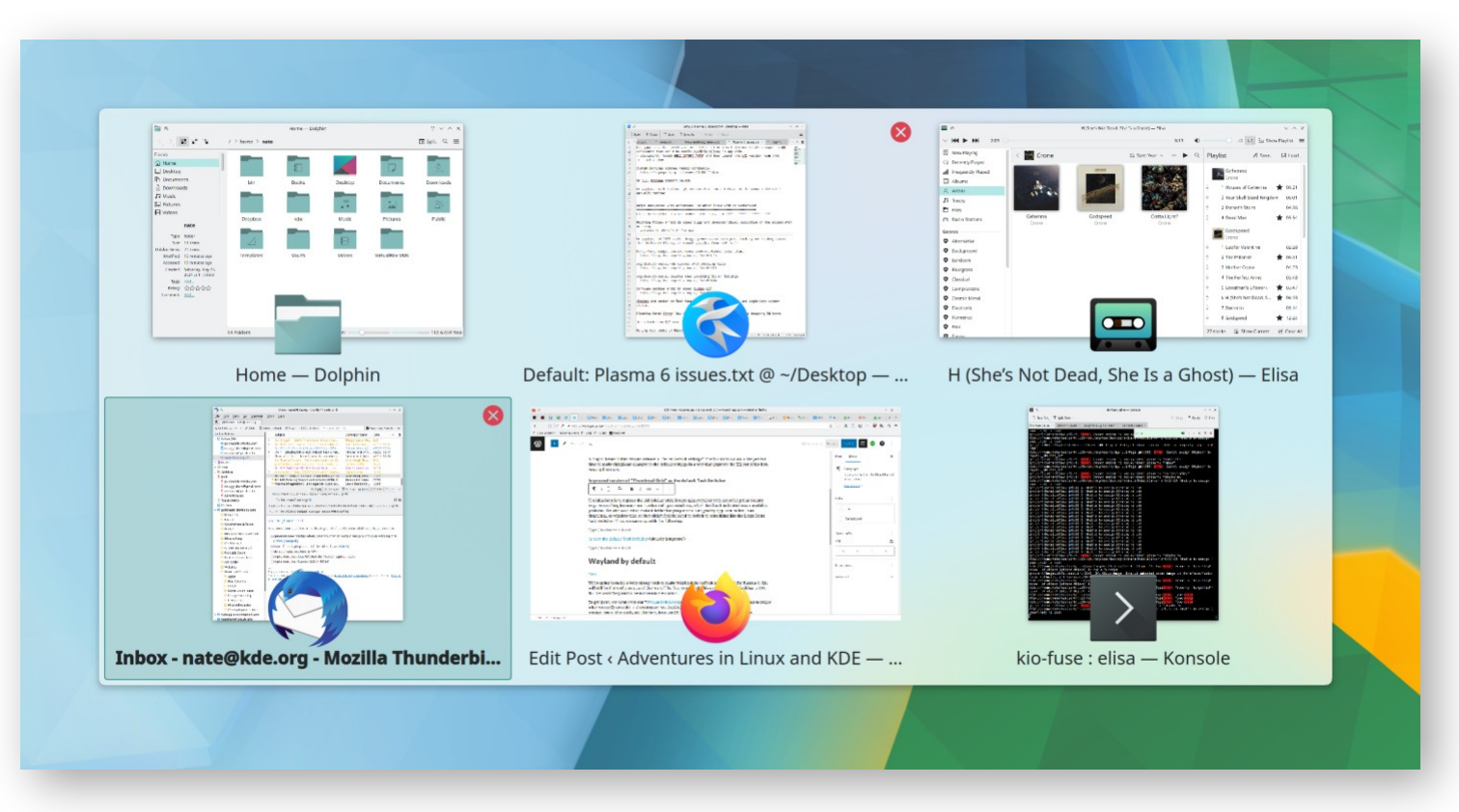

## FLOATING DIALOGS

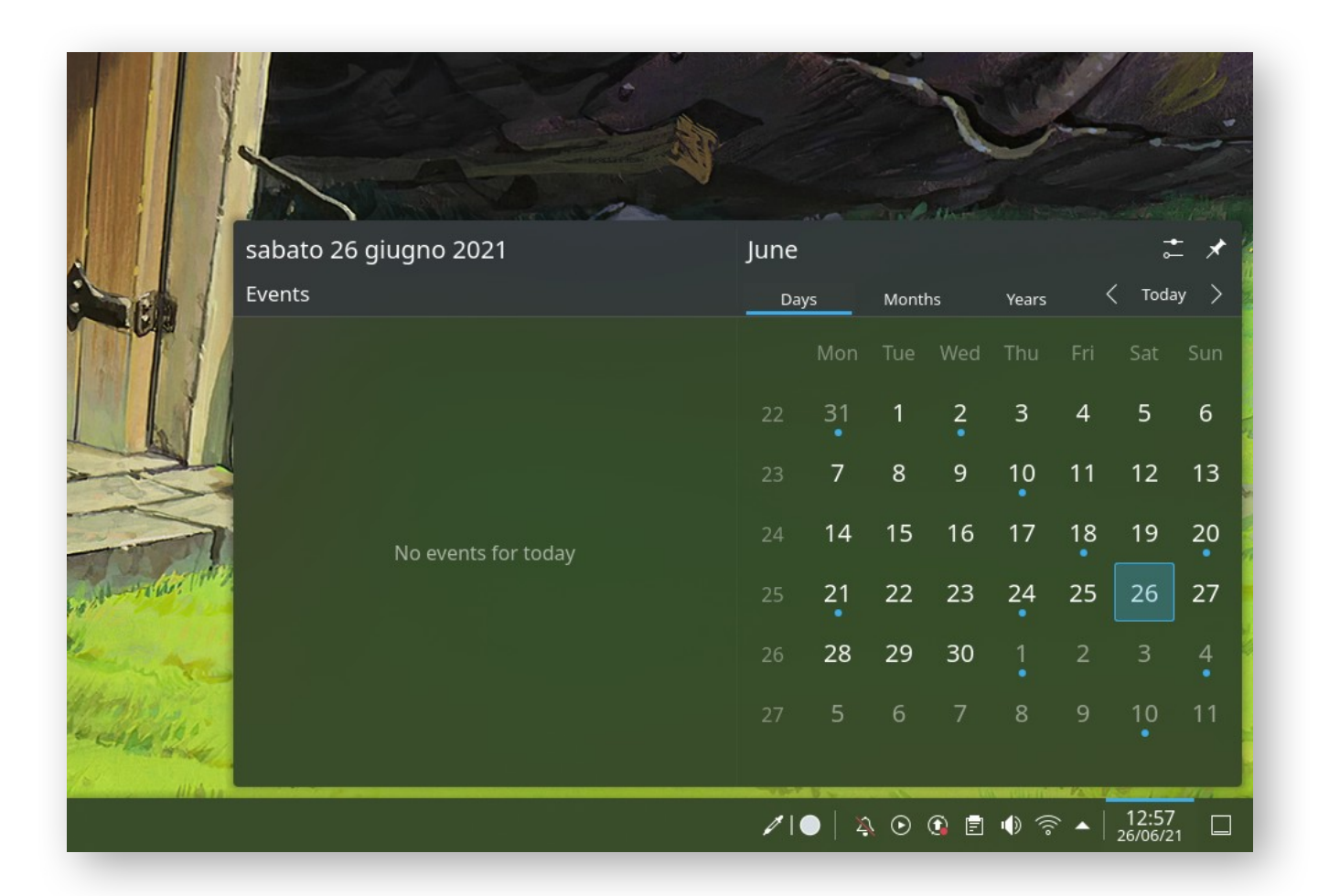

## OTHER STUFF

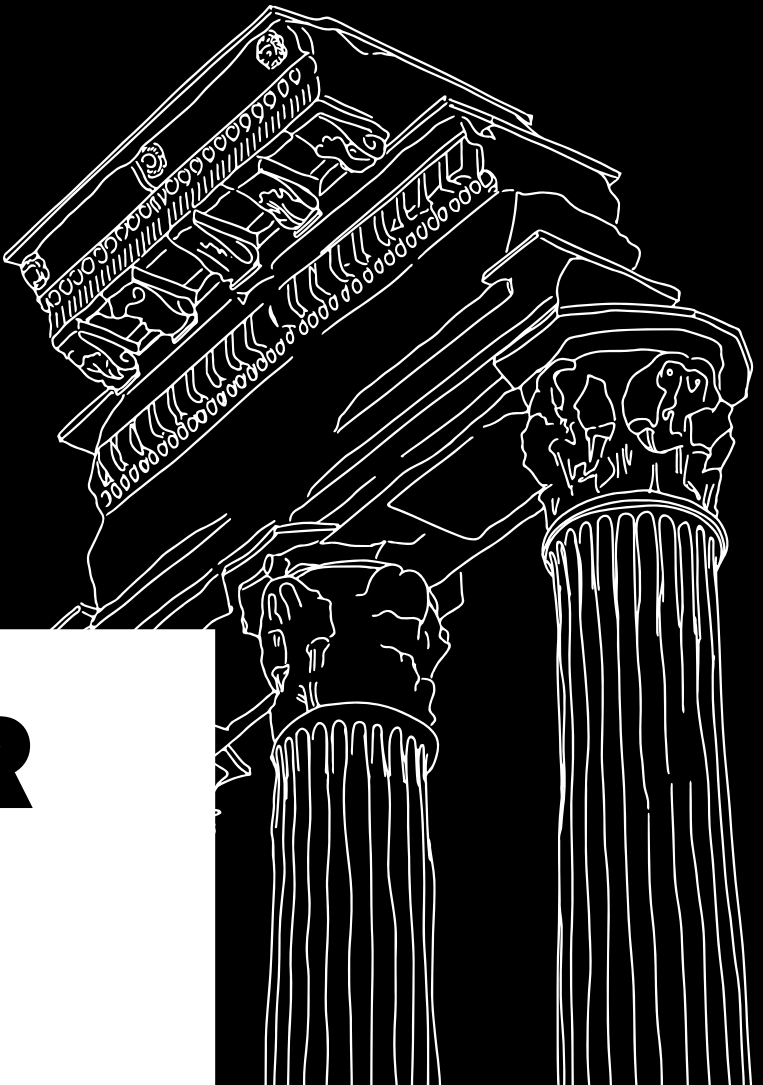

## REDESIGNED PLACES ICON THEME

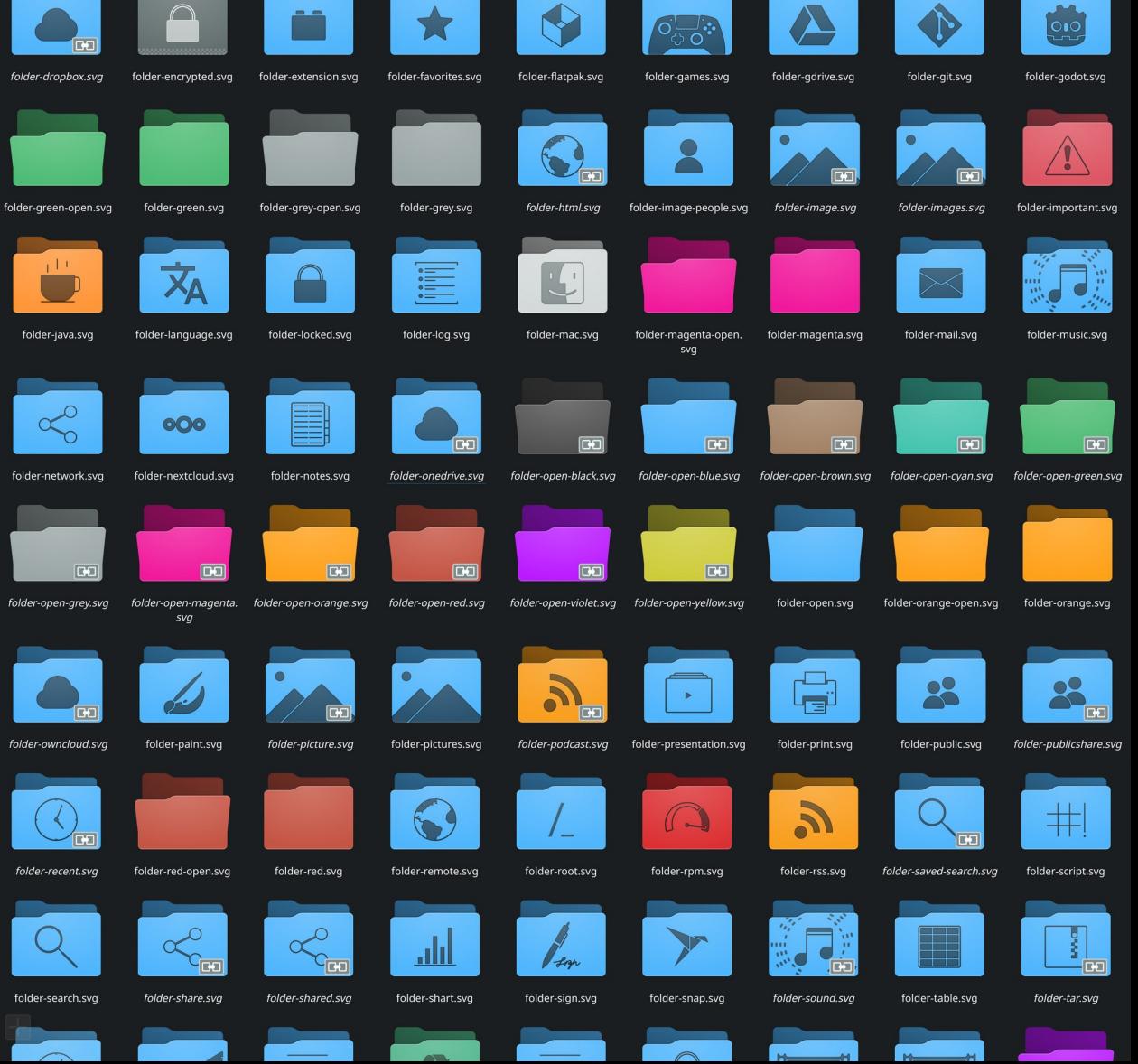

## REDESIGNED MOUSE ICON THEME

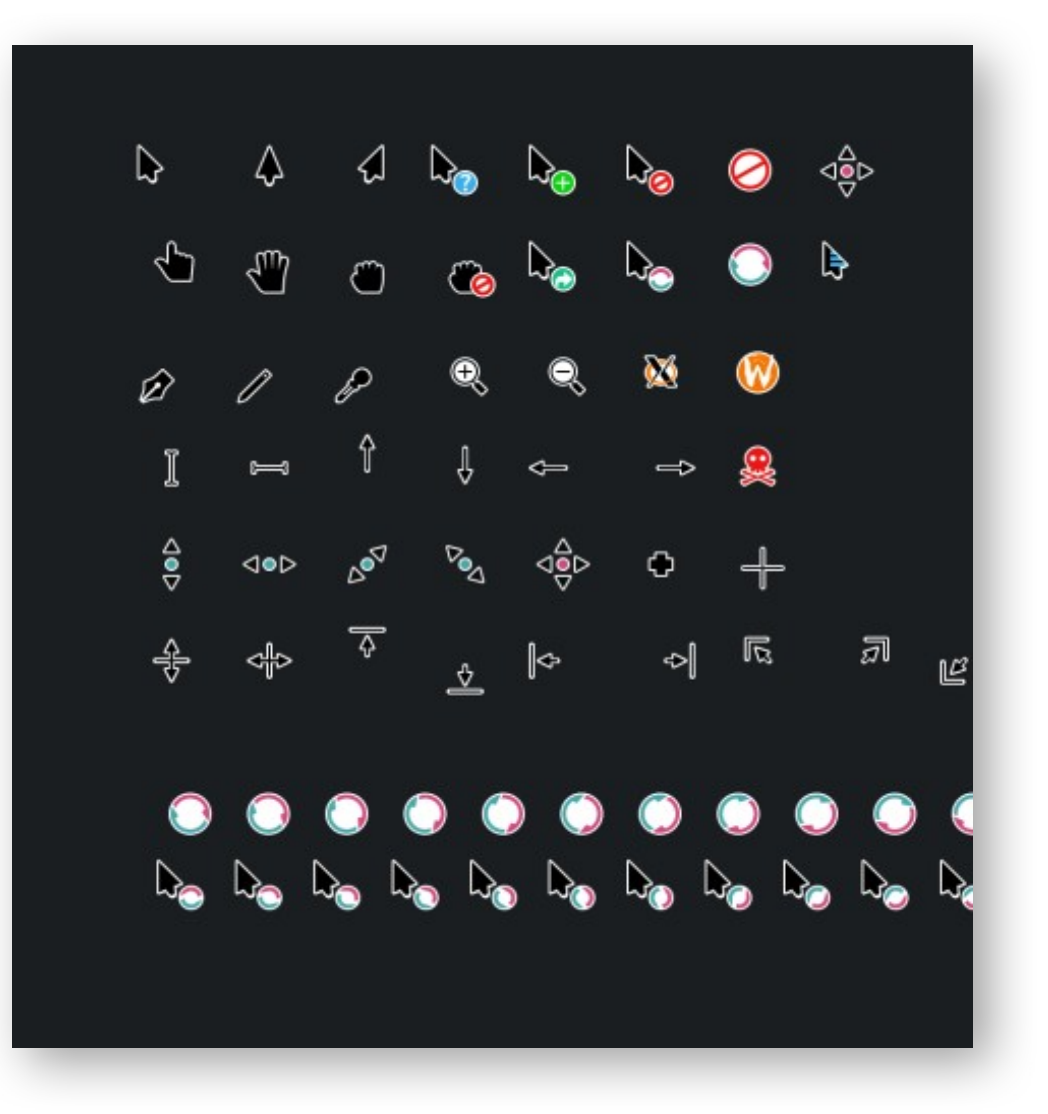

## REDESIGNED SOUND THEME

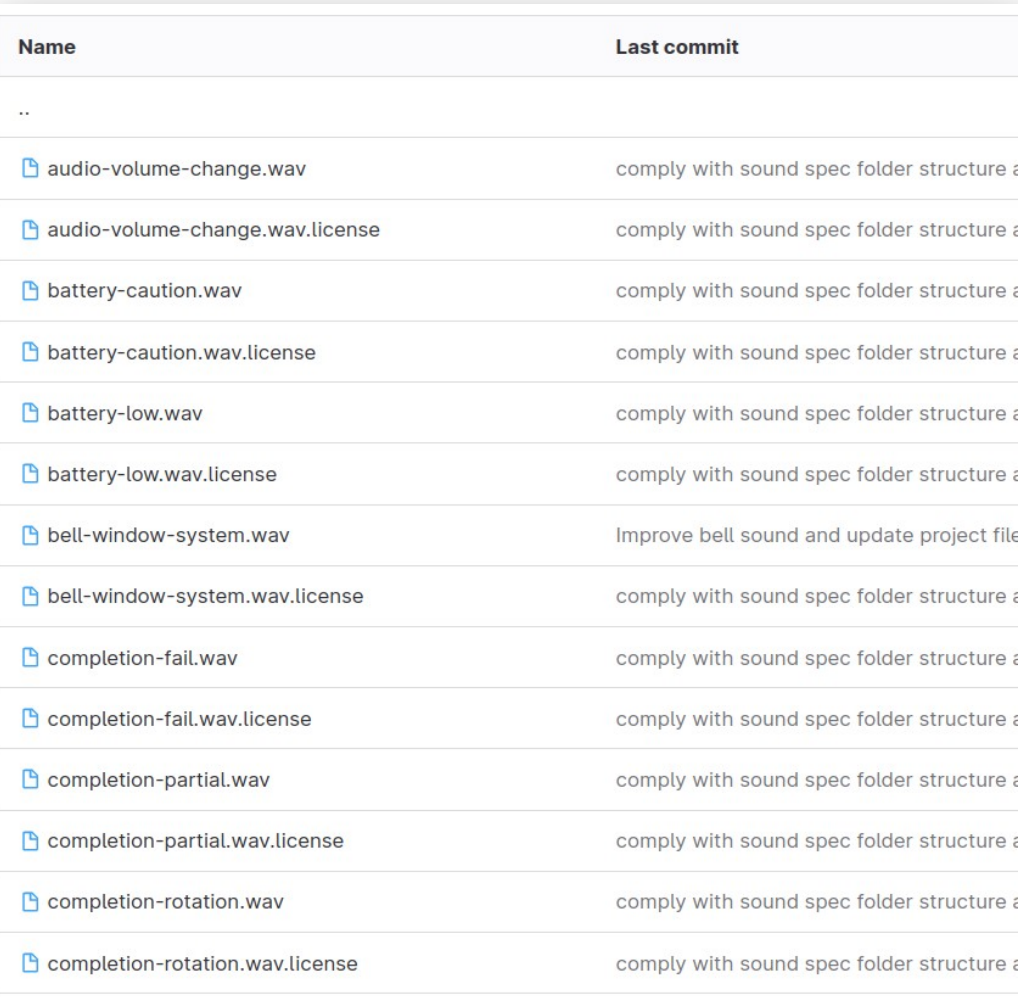

 $\blacksquare$ 

 $\frac{1}{\sqrt{2}}$  Tools  $\sqrt{2}$ 

(?) Overview

**HR** Applications  $K$  History

 $\boxed{\triangleright}$  Processes

## COLORFUL WINDOW HEADERS

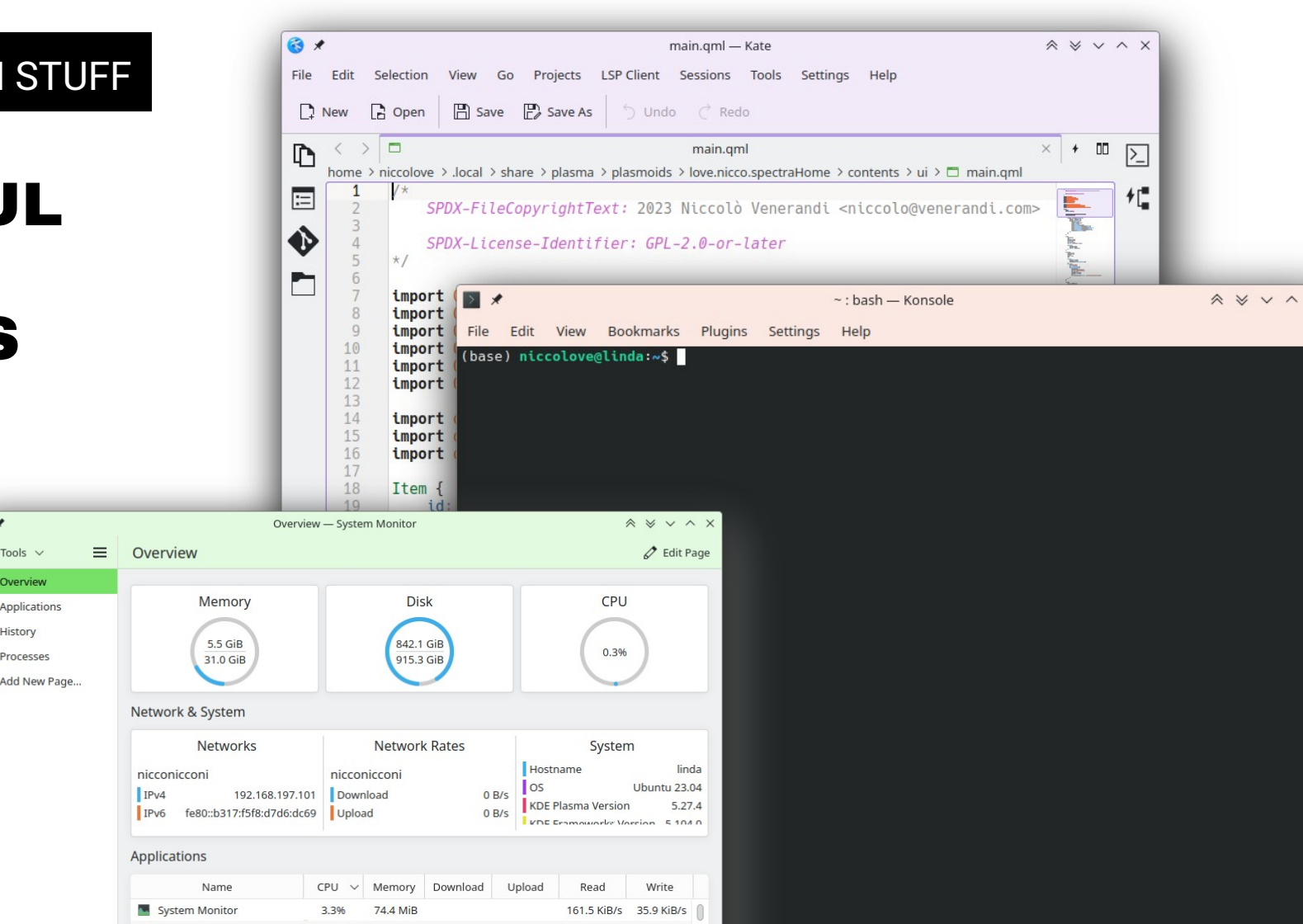

## TECHNICAL DETAILS

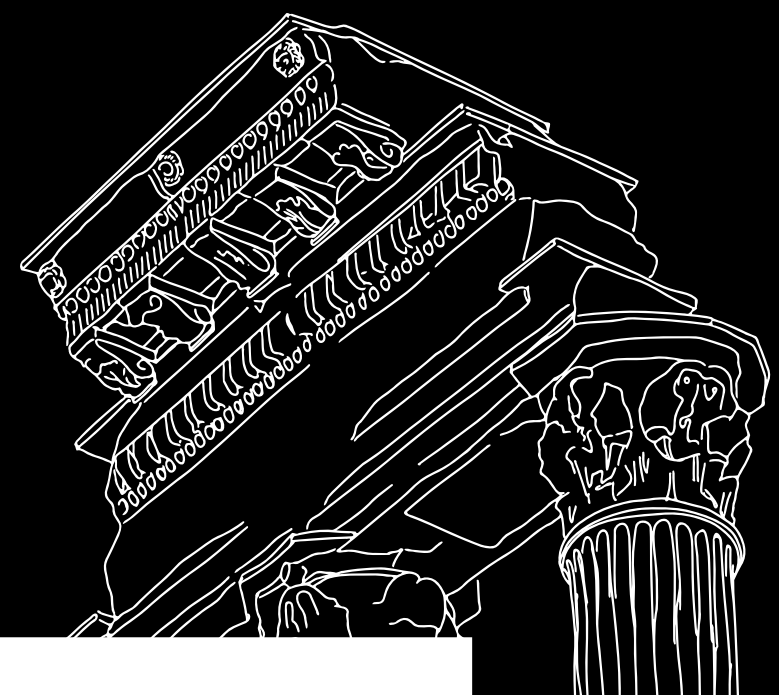

#### KWIN

- HDR support: games and videos that support HDR will be displayed so on monitors that support it
- Compositor restart: if the wayland compositor crashes and restarts, the applications survive
- New workspace/activities support: ext-workspace protocol which allows to tie virtual desktops to activities

#### DATAENGINES

- Was a good api for the old KDE4 imperative javascript plasmoids
- In QML plasmoids is better to use qml types which export the required properties
- Dataengine infra moved to a Plasma5Support lib just as a porting aid, in prevision to be removed completely

### KSVG

- Plasma::Svg and Plasma::FrameSvg were very useful
- Applications that wanted to use them had dependency problems
- All got split in a new framework: KSvg

### KSVG

```
import org.kde.plasma 2.0 as PlasmaCore
PlasmaCore.FrameSvgItem {
     imagePath: "widgets/background"
}
PlasmaCore.SvgItem {
     svg: PlasmaCore.Svg {
         ImagePath: "widgets/action"
```
}

}

import org.kde.ksvg 1.0 as KSvg KSvg.FrameSvgItem { imagePath: "widgets/background" } KSvg.SvgItem { imagePath: "widgets/action" }

#### KSVG

- In plasmoids is used as it was, no big api changes
- In normal applications with the class Ksvg::ImageSet is possible to define where the "themes" for the app are
- For generic apps there is no constraint on the filesystem structure for the "theme"
- "plasmoid" context property is going away
- "Plasmoid" attached property is the Plasma::Applet instance directly
- Everyhitng "graphical" is PlasmoidItem
- It **must** be the root element of the plasmoid qml

### WRITE A NEW PLASMOID

Item {

}

```
 Plasmoid.fullRepresentation: Item {…}
```

```
 Plasmoid.title: i18n("foo")
```
PlasmoidItem {

}

fullRepresentation: Item {…}

Plasmoid.title: i18n("foo")

#### ACTIONS

- Plasmoids can have custom context menu actions
- API used to be very imperative, it was done for the KDE4 Javascript plasmoids (when QML didn't exist yet)
- In Plasma6 has been replaced with a way nicer declarative ui, as follows:

#### ACTIONS

]

```
 Component.onCompleted: {
        Plasmoid.clearActions()
        Plasmoid.setAction("previous", i18nc("Play previous track", "Previous Track"),
                            Qt.application.layoutDirection === Qt.RightToLeft ? "media-skip-forward" : "media-skip-backward");
        Plasmoid.action("previous").enabled = Qt.binding(() => root.canGoPrevious)
       Plasmoid.action("previous").visible = Qt.binding(() => root.canControl)
        Plasmoid.action("previous").priority = Plasmoid.LowPriorityAction
 }
  function action previous() {
      serviceOp(mpris2Source.current, "Previous");
   }
```

```
 Plasmoid.contextualActions: [
        PlasmaCore.Action {
            text: i18nc("Play previous track", "Previous Track")
            icon.name: Qt.application.layoutDirection === Qt.RightToLeft ? "media-skip-forward" : "media-skip-backward"
            priority: Plasmoid.LowPriorityAction
            visible: root.canControl
            enabled: root.canGoPrevious
            onTriggered: serviceOp(mpris2Source.current, "Previous")
 }
```
- When Kirigami was designed, we used concepts we learned from Plasma, and refined them
- Plasma::Theme is an api for colors, and Kirigami::Theme derived from it
- The Kirigami version is much more advanced

### COLORS

- Kirigami::Theme is an attached property that "inherits"
- There are color "sets" (window, itemviews, header areas etc)
- Theme.textColor will be from the correct "set"
- If an item is set a set, child items will inherit the set
- Colors can be overwritten

### COLORS

- Plasma had a similar thing by combining Plasma::Theme and Plasma::ColorScope
- In Plasma6 we did away with this duplication, and Kirigami::Theme is used in plasmoids instead of plasma classes
- Was not possible in plasma5 as the kirigami version only gave system, not plasma colors
- Like theme, we had a duplication in the singleton class Units
- Used for grid units, default layout spacing, animation duration etc
- In Plasma6 only the Kirigami version stays
- Same thing for a component to draw icons away from PlasmaCore.IconItem to Kirigami.Icon

# QUESTIONS?

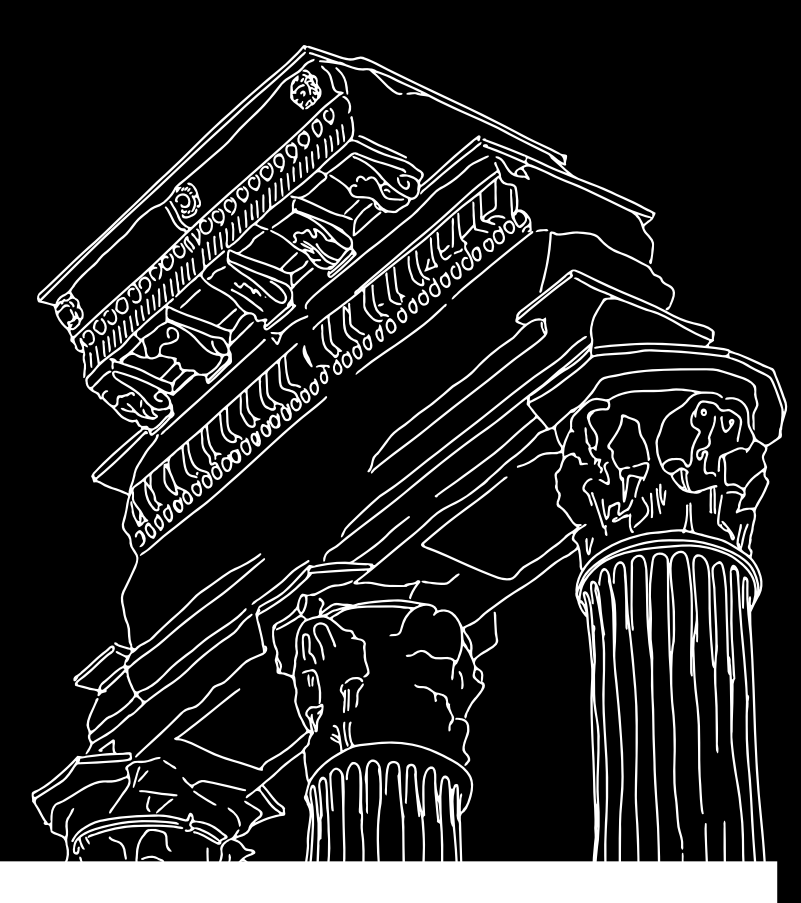